## 计划任务中自定义任务导出透视分析真实值

(本文档仅供参考)

## 问题

需求:通过计划任务中的自定义代码需要实现自动导出透视分析的真实值数据。

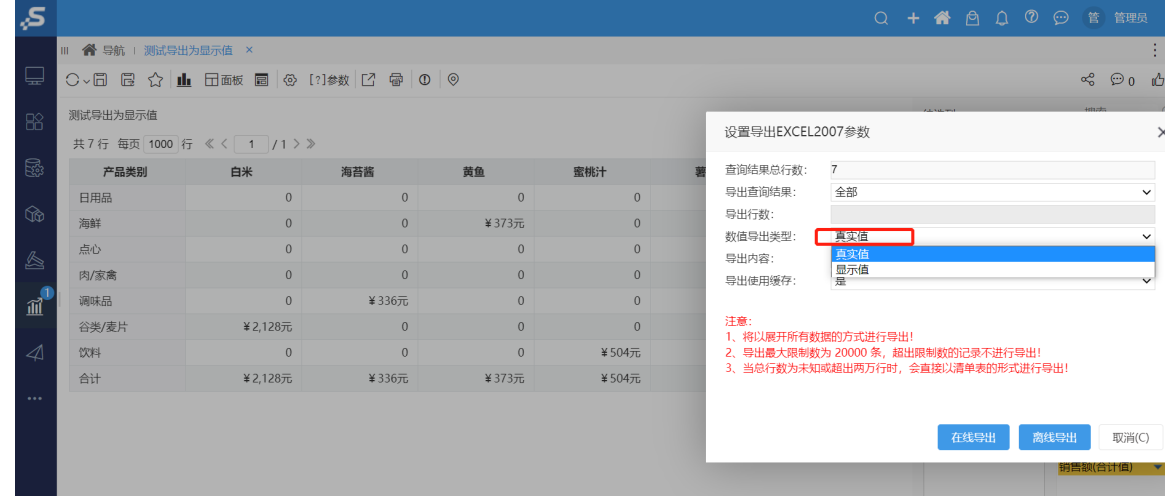

## 解决方案

1、新建一个任务选择对应需要导出的报表资源点击查看运行脚本且进行复制,如图:

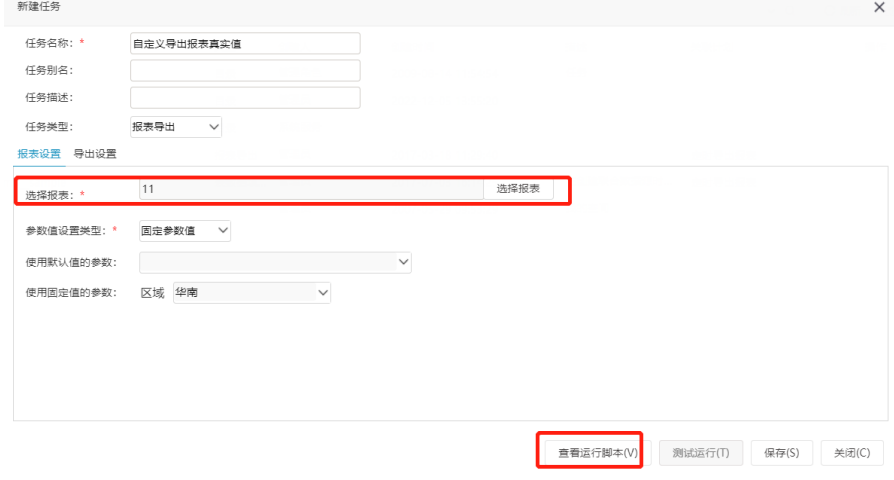

2、将脚本复制后,任务类型改为定制,粘贴上去

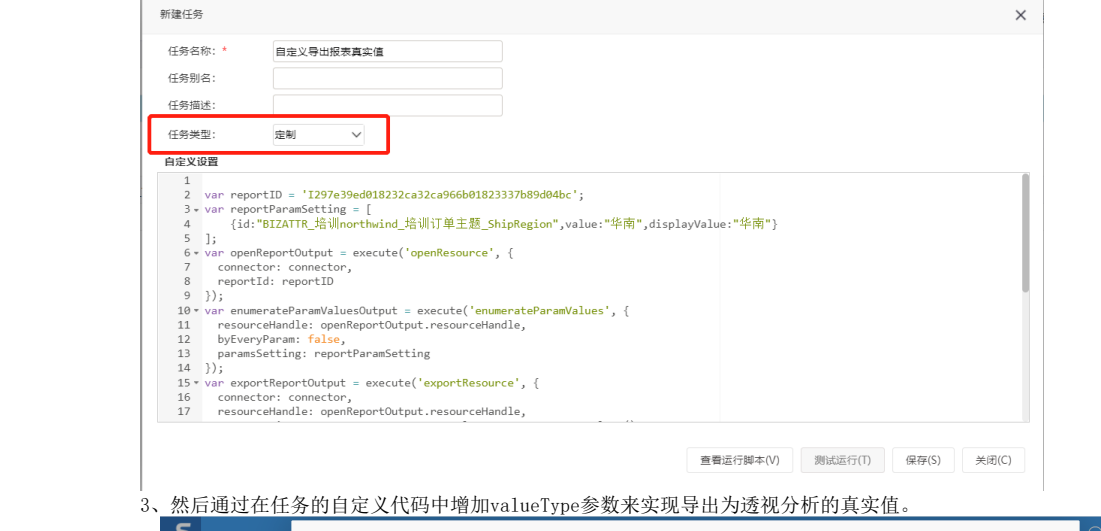

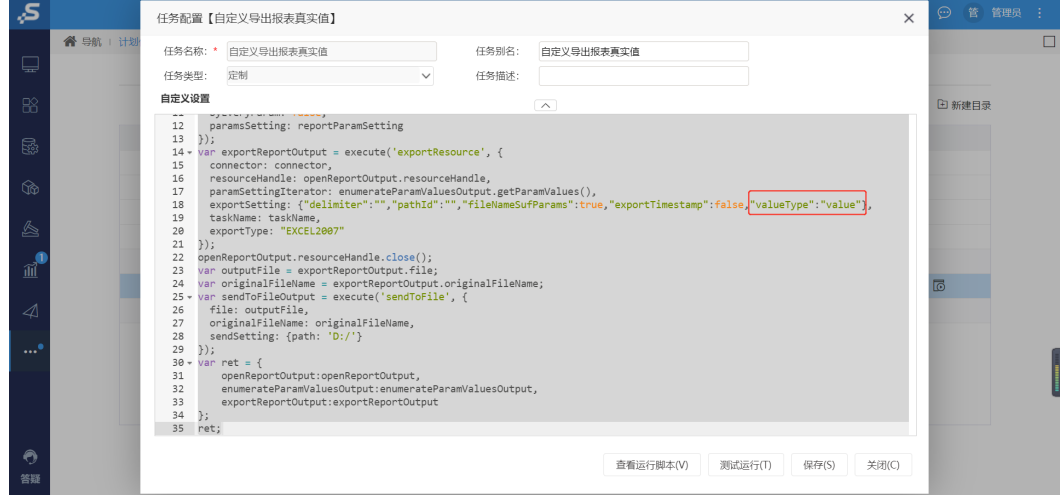

、<br>私贴 □以制 恪氏啊 │ **Ď** / <u>▽</u> □ <sup>▼</sup> |沙 ゙ **⊻ ゙ △ ゙** ▽ ゙ | 三 三 三 三 | 二 | 台卅店屮 ` 目列换行  $\mathcal{L}$  $\Delta$ 

 $\mathcal{A}$ 

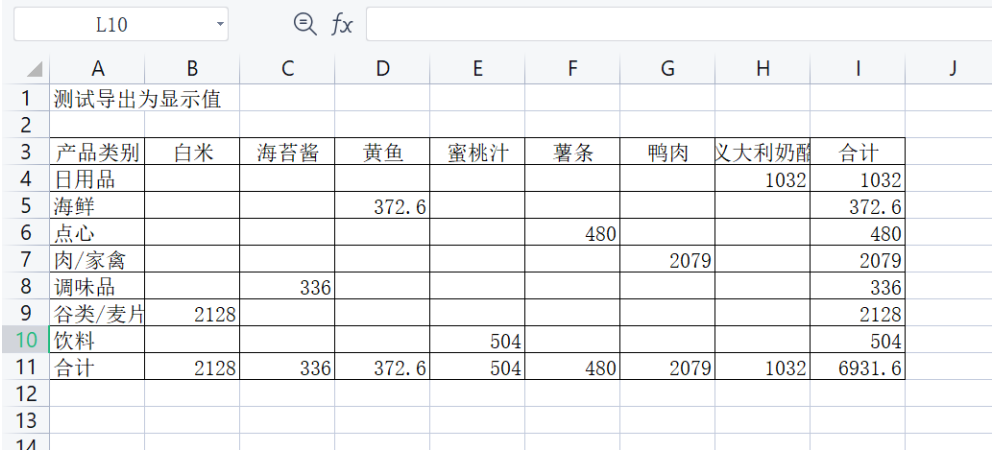